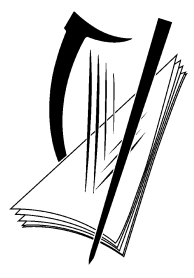

# **Coimisiún na Scrúduithe Stáit** State Examinations Commission

# **Leaving Certificate Applied 2015**

# **Marking Scheme**

# **Information and Communication Technology**

**Common Level**

### **Note to teachers and students on the use of published marking schemes**

Marking schemes published by the State Examinations Commission are not intended to be standalone documents. They are an essential resource for examiners who receive training in the correct interpretation and application of the scheme. This training involves, among other things, marking samples of student work and discussing the marks awarded, so as to clarify the correct application of the scheme. The work of examiners is subsequently monitored by Advising Examiners to ensure consistent and accurate application of the marking scheme. This process is overseen by the Chief Examiner, usually assisted by a Chief Advising Examiner. The Chief Examiner is the final authority regarding whether or not the marking scheme has been correctly applied to any piece of candidate work.

Marking schemes are working documents. While a draft marking scheme is prepared in advance of the examination, the scheme is not finalised until examiners have applied it to candidates' work and the feedback from all examiners has been collated and considered in light of the full range of responses of candidates, the overall level of difficulty of the examination and the need to maintain consistency in standards from year to year. This published document contains the finalised scheme, as it was applied to all candidates' work.

In the case of marking schemes that include model solutions or answers, it should be noted that these are not intended to be exhaustive. Variations and alternatives may also be acceptable. Examiners must consider all answers on their merits, and will have consulted with their Advising Examiners when in doubt.

### **Future Marking Schemes**

Assumptions about future marking schemes on the basis of past schemes should be avoided. While the underlying assessment principles remain the same, the details of the marking of a particular type of question may change in the context of the contribution of that question to the overall examination in a given year. The Chief Examiner in any given year has the responsibility to determine how best to ensure the fair and accurate assessment of candidates' work and to ensure consistency in the standard of the assessment from year to year. Accordingly, aspects of the structure, detail and application of the marking scheme for a particular examination are subject to change from one year to the next without notice.

# **Section 1 - General Theory (80 marks)**

\* Below are some of the answers that may arise. Accept other correct answers.

\*\* Ignore spelling if you know what the candidate is trying to express.

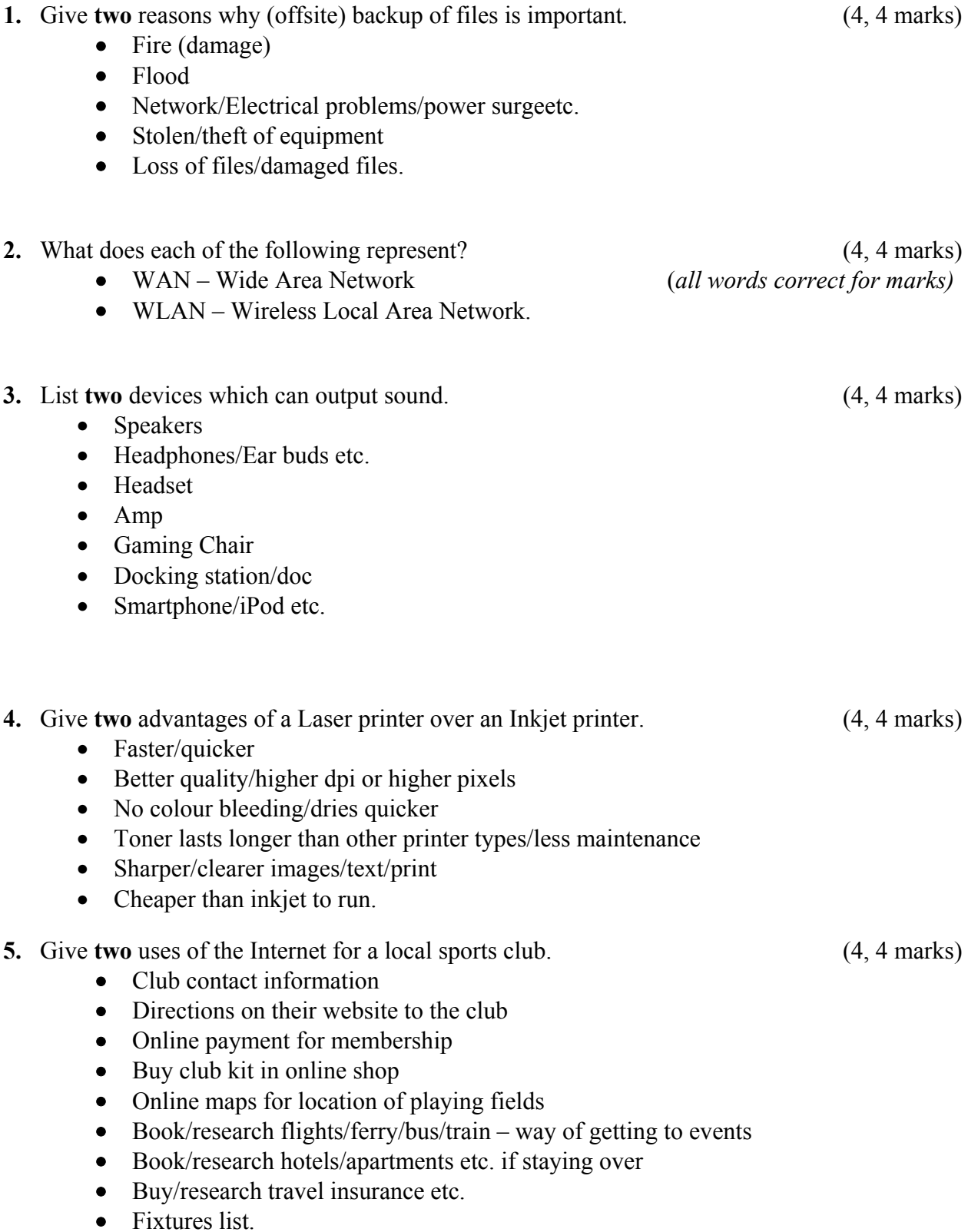

# **(10 × 8 marks)**

- **6.** What does each of the following represent? (4, 4 marks)
	- TB Terabyte/tera byte *(all words correct for marks)*
	- DVD Digital Versatile Disk/Digital Video Disk.
- **7.** Name **two** external file storage devices. (4, 4 marks)
	- Memory Key/Disgo/USB Memory/Memory Stick/Flash Disk/Drive, Jump disk
	- Magnetic Tape
	- External Hard Drive/disk
	- Floppy/ $(3\frac{1}{2})$ " Disk)
	- Compact Disk/CD/CDR/CDRW
	- DVD/DVDR/Digital Versatile Disk
	- MP3 player
	- Memory card
	- SIM card
	- Zip Disk
	- Cloud etc.
- **8.** Give **two** advantages of a networked computer over a standalone computer. (4, 4 marks)
	- File sharing
	- Software/program sharing
	- Hardware/printer/peripheral sharing
	- Automatic software updates
	- Less upkeep/maintenance/easier network manageability
	- (More) security
	- Better record keeping
	- Paperless office.

### **9.** Name **two** software packages suitable for Desktop Publishing. (4, 4 marks)

- (Microsoft/MS) Publisher
- (Quark) XPress
- (Adobe) PageMaker
- (Adobe) Illustrator
- (Adobe) Muse
- (Adobe) Photoshop/GIMP
- (Corel)Draw
- Any other DTP package . **\* Office/Works or Word = 0 marks**

**10.** List **two** ways of protecting your computer from getting a virus. (4, 4 marks)

- Install anti-virus software to safeguard again it/AV (disc)
- Update (anti-virus software) regularly/AV (disc)
- Firewall
- Secure connection/padlock symbol/https site
- Don't download from unknown sources
- Don't open/forward suspicious mail
- Don't click on links in ads/banners etc.
- Examples of AV software listed  $=$  4 marks (max)
- Antivirus on its own  $=$  4 marks

*Section 2 -* **Module 1: Word Processing (80 marks)** 

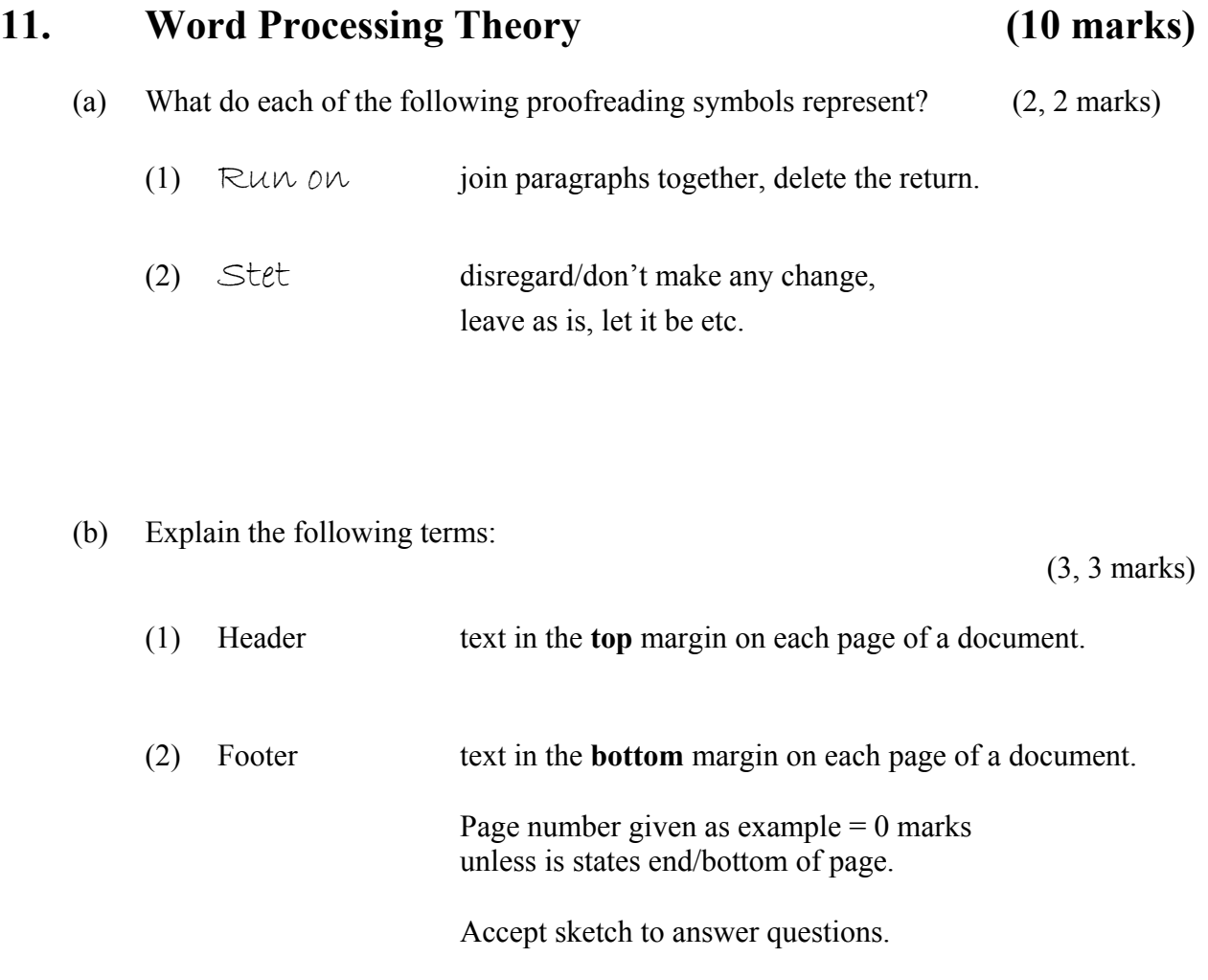

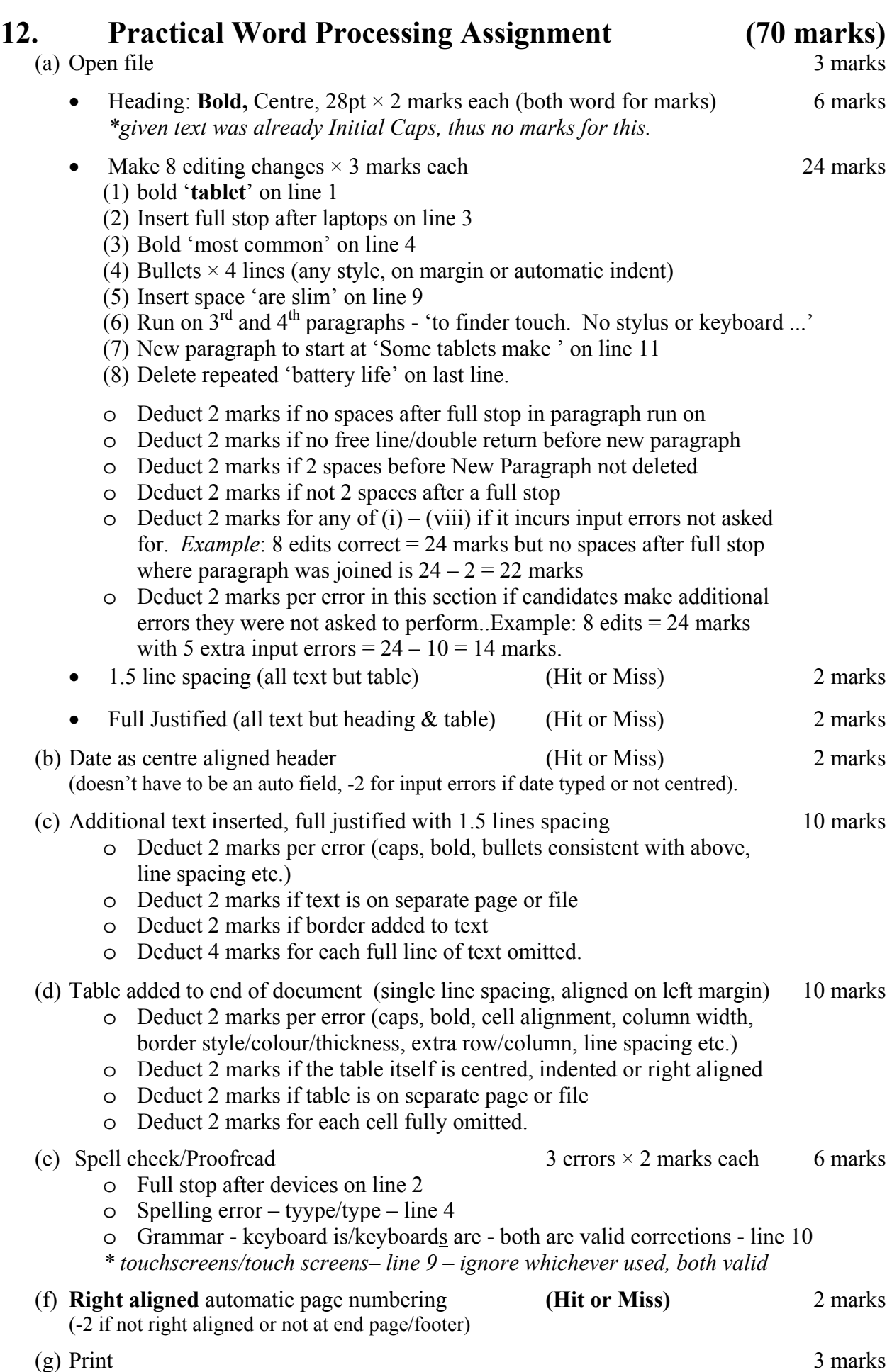

# **Tablet Computers**

A **tablet**<sup>1</sup> computer is a mobile computer with display, camera, speakers, microphone and battery in a single unit. Tablets are usually touch screen devices They have on-screen pop up virtual keyboards for typing. They are larger than smart phones and are smaller than laptops.<sup>2</sup>

The **most common**<sup>3</sup> type of tablet is the slate style. Some examples include:

- Apple's iPad<sup>4</sup>
- Microsoft's Surface
- Amazon's Kindle Fire
- Samsung's Galaxy

Modern tablets are slim<sup>5</sup> and light, with touch screens that respond to finder touch.  $\delta$ No stylus or keyboard is needed. They connect to the internet via Wi-Fi or mobile broadband 3G or 4G networks, just like smartphones.

Some<sup>7</sup> tablets make getting work done on the go easier, while others are for entertainment. The best tablets balance long battery life<sup>8</sup> with speedy performance.

### **Tablets for Tomorrow**

Technology has come so far in the last few decades. Computers are much smaller than the first PC, they have faster processors than PDAs and storage size is no longer a problem. How will tomorrow's tablet compare with today's new technology and latest gadgets?

- Size
- Speed
- Price
- Apps
- Operating System

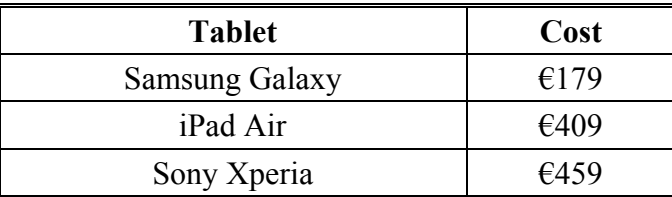

### **8 edits × 3 marks each**

- $1$  Bold
- 2 Full stop
- 3 Bold
- 4 Bullets x 4
- 5 Insert space
- 6 Run on

 $<sup>7</sup>$  New paragraph</sup>

8 Repeated 'battery life' deleted from last line

### **3 Spelling/Proofreading errors × 2 marks each**

- 1. Full stop line 2 after devices
- 2. type line 4
- 3. keyboards are OR keyboard is line 10 both valid for marks. *\*Ignore touchscreens/touch screens - line 10*

### **Marking**

- Circle input errors with red pen and count up before multiplying by 2
- Mark '3' in red biro in right hand margin beside each correct edit and a '0' in right hand margin beside each edit not completed. There will be a 3 or a 0 in the right margin beside each of the 8 edits. Put a line under the final 3 or 0 and add to get a total (24 for example). Next add the errors (e.g. 7 errors) and take away from 24, example  $24 - 14 = 10$  marks.
- 10 marks each are awarded for inputting both the table and text correctly. The candidate loses 2 marks per error. These errors include punctuation, capitals, border style, alignment, spaces, bold etc. A candidate may lose **all** 10 marks in each of these sections if there are 5+ errors. They are copying tasks and therefore accuracy is of key importance.
- Similar procedure for other practical assignments.

Insert

 $\boxed{\mathbf{X} \mid \mathbf{H} \mid \mathbf{Y} \mid \mathbf{Y} \mid \mathbf{Y} \mid \mathbf{Y}}$ 

Home

File

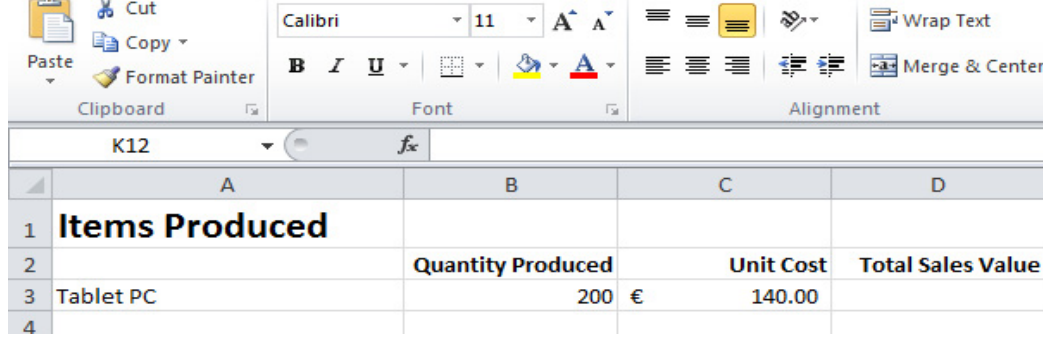

Formulas

Data

Review

View

**=B3\*C3**

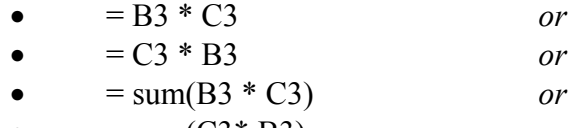

Write a suitable formula for cell D3 that would

Page Layout

calculate **Total Sales Value Paid**.

- $\bullet$  = sum(C3\* B3)
- Award full marks if no '=' sign or brackets used
- Accept caps or lowercase
- Award 0 marks for calculated answer of  $\epsilon$ 28,000

(b) **Give an example** of each of the following spreadsheet terms. (3, 3 marks)

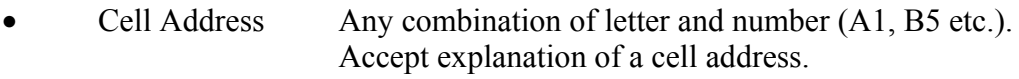

• Function Sum/Min/Max/Count/Average etc.

\*Full marks for arrows to screenshot above or sketch drawn.

# **Module 2: Spreadsheet** (80 marks)

# **13. Spreadsheet Theory (10 marks)**

Book

(a) Examine the spreadsheet below. (4 marks)

# **14. Practical Spreadsheet Assignment (70 marks)**

(a) Setup spreadsheet. Align and format the spreadsheet as shown. 14marks Adjust column widths as necessary. (-2 per error)

- Deduct 2 marks per error to a max of 7 errors (all marks lost)
- Deduct 2 marks (once only) if no cell has text wrapping (Row 3)
- Deduct 2 marks for each column not wide enough
- Deduct 2 marks for starting data in incorrect cell
- Deduct 2 marks per alignment error per selection
- Deduct 2 marks per cell not emboldened
- Deduct 5 marks for full row3 if not bold.

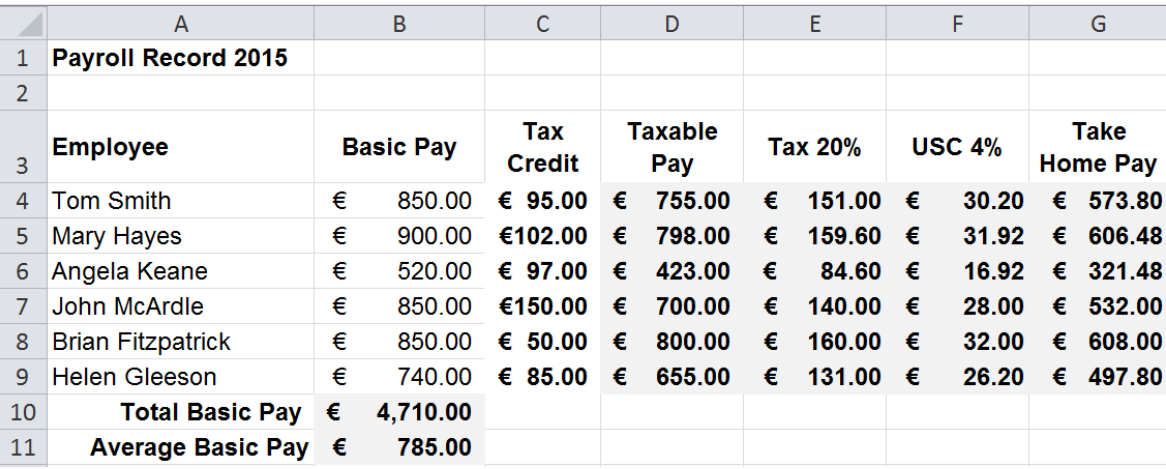

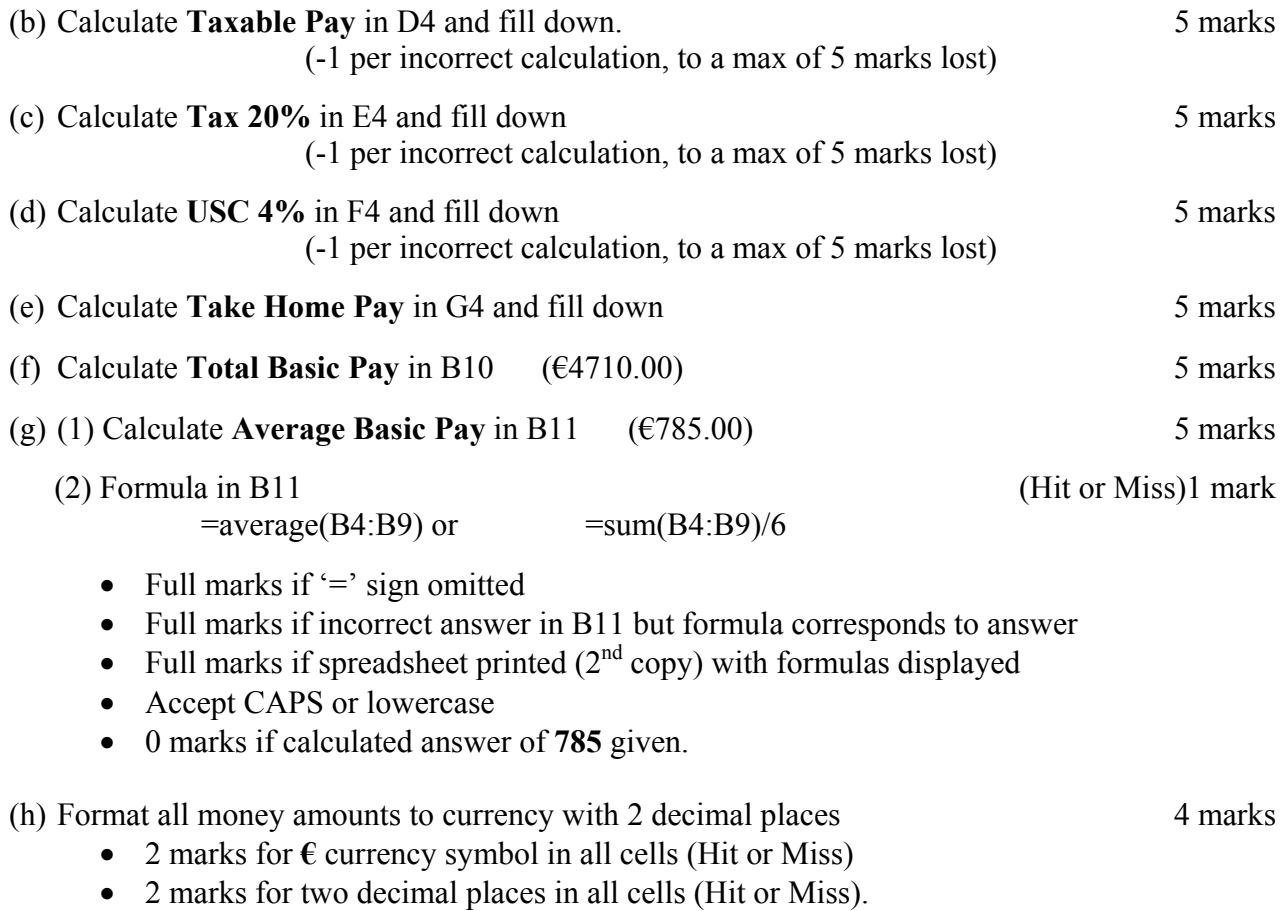

(i) Insert your Examination Number in A13.

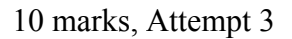

 $0$  marks

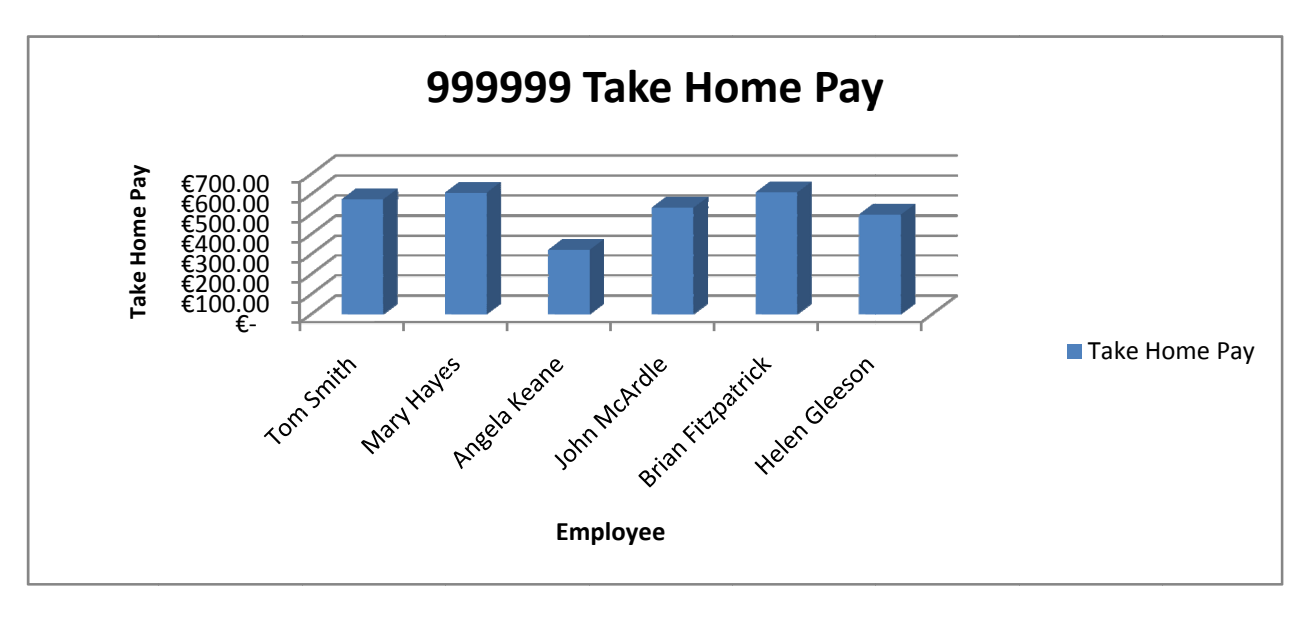

- Deduct 2 marks if line/bar/pie/other chart is presented displaying all data  $\bullet$
- Deduct 2 each for each missing item (chart title -2, exam number -2, missing bar -2,  $\bullet$ extra bar -2, legend not necessary if both axes suitably labelled.)
- Deduct 2 marks if both axes not labelled (-2) OR no legend (-2). Both not necessary.  $\bullet$
- $\bullet$ Accept chart as separate printout or with original spreadsheet.

(k) Delete Row 2 (Examination Number now on Row 12)

- (1) Landscape page
- (m) Saved as PAY2015

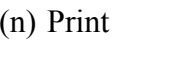

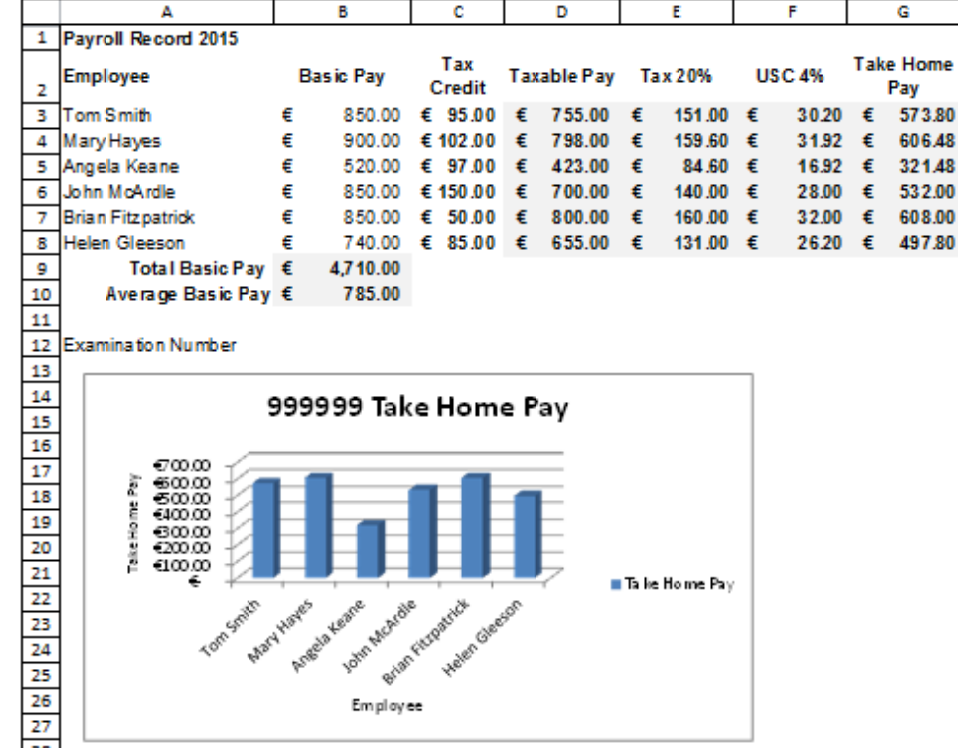

4 marks

4 marks

0 marks

3 marks

- Staff contact list/directory
- Stocktaking
- Orders
- Customer contacts list/directory etc.

# **Module 3: Databases (80 marks)**

# **15. Database Theory (10 marks)**

(a) Explain the term *filter* when used in databases. 4 marks

(2, 2 marks)

- A filter is a term when you set **criteria/conditions/rule** so that only **some records are displayed/shown/some hidden/found/selected/viewed.**
- Accept examples shown for full marks.

(b) List **two** uses of databases for a busy office supplies shop. 6 marks

(3, 3 marks)

# **16. Practical Database Assignment (70 marks)**

(a) Open file 3 marks

## **Original Input with column added**

# **Model Colour Screen (Inches) Price € Weight Kg**  Samsung Galaxy Black  $\begin{array}{|c|c|c|c|c|c|c|c|c|} \hline \end{array}$  Black  $\begin{array}{|c|c|c|c|c|c|c|c|} \hline \end{array}$   $\begin{array}{|c|c|c|c|c|c|} \hline \end{array}$  1.2 iPad Air  $\begin{array}{|c|c|c|c|c|c|c|c|c|} \hline \end{array}$  Silver  $\begin{array}{|c|c|c|c|c|c|c|c|} \hline \end{array}$   $\begin{array}{|c|c|c|c|c|} \hline \end{array}$   $\begin{array}{|c|c|c|c|c|} \hline \end{array}$  1.5 Sony Xperia  $\begin{array}{|c|c|c|c|c|c|} \hline \text{Solve} & \text{8} & \text{6429.00} & \text{1.1} \ \hline \end{array}$ LG G-Pad 8  $\vert$  White  $\vert$  8.3  $\vert$   $\in$  209.00 1.2 Microsoft Surface Silver  $7 \times 819.00$  1.5 iPad Mini 3  $|\sin \theta| = \frac{7}{7}$   $\theta = 459.00$  1.5

LG G-Pad 10 White 10  $\left[\frac{\epsilon_{259.00}}{10}\right]$  1.2 iPad Air Wifi White  $\begin{array}{|c|c|c|c|c|c|} \hline 7 & \text{£489.00} & 1.5 \\ \hline \end{array}$ 

### (b) Add new number field called **Weight Kg** after the **Price** field. 5 marks

- Deduct 2 marks if field not after **Price €** field or in wrong position
- Deduct 2 marks if incorrectly named (input errors, caps, spelling)
- Deduct 2 marks if incorrect data type
- Deduct 2 marks if incorrect width or not wide enough to display data
- Deduct 2 marks if entered in separate database/table.

### (c) Add data to the **Weight Kg** field 8 marks

• Deduct 2 marks per input error or per cell omitted to a max of 4 errors.

## (d) Delete LG G-Pad 10 record (Hit or Miss) 5 marks

- If record is still present with all fields empty, 0 marks.
- (e) Add three records 15 marks

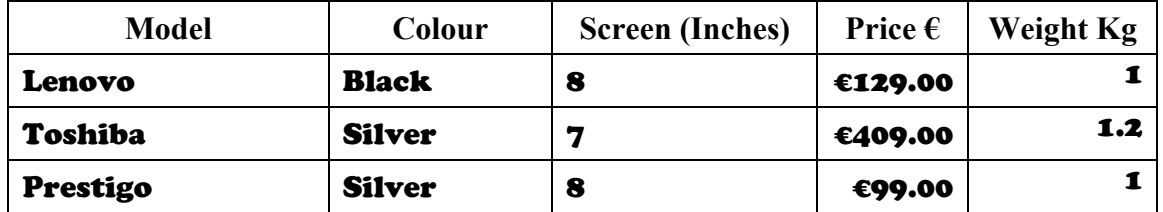

- Deduct 2 marks per input error
- Deduct 2 marks if entered in separate database
- Deduct 5 marks per complete record omitted.

### (f) Amend **Sony Xperia** record. **Price** =  $\epsilon$ 459 and **Weight Kg** = 1.2. 6 marks

### (g) Sort **ascending** by **Screen (Inches)** 5 marks

- -2 if sorted descending
- 0 marks if sorted ascending by another field.

### (h) Print amended database (10 records, 5 columns) 3 marks

• Don't penalise if Examination Number added as additional record on the database as this is often done for ID purpose only

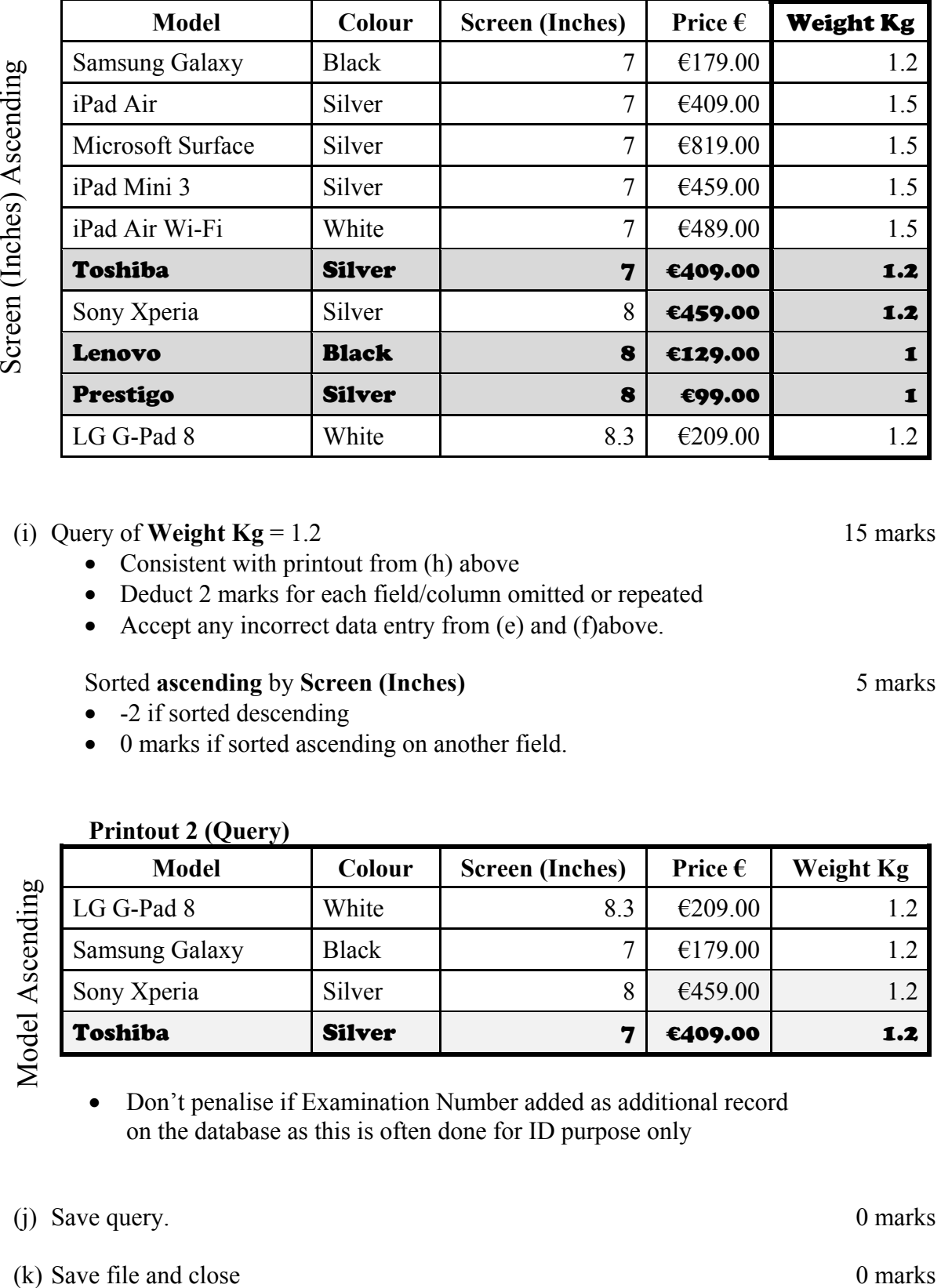

### **Printout 1 (Table with field and records add & edited)**

## (i) Query of **Weight Kg** =  $1.2$  15 marks

- Consistent with printout from (h) above
- Deduct 2 marks for each field/column omitted or repeated
- Accept any incorrect data entry from (e) and (f)above.

## Sorted **ascending** by **Screen (Inches)** 5 marks

- -2 if sorted descending
- 0 marks if sorted ascending on another field.

### **Printout 2 (Query)**

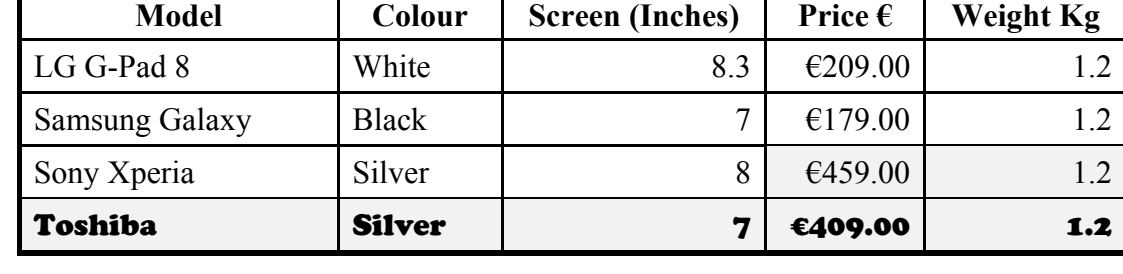

• Don't penalise if Examination Number added as additional record on the database as this is often done for ID purpose only

(i) Save query. 0 marks

### 13

# **Example**

**Accept written explanations or sketches.** 

• Example: **Outline Text**

• Text with an outside border but unfilled.

- Digital Camera • Screen capture on tablet/phone • Digital Video Camera
- 
- Scanner
- Webcam etc.
- **\* Phone/tablet/iPod = 0 marks**

# (b) Explain what *outline text* is in a DTP package. 4 marks

(a) Name **two** devices used to capture photographs for use in a DTP document. 6 marks

- 
- 

# **Module 4: Desktop Publishing (80 marks)**

# **17. Desktop Publishing Theory (10 marks)**

(3, 3 marks)

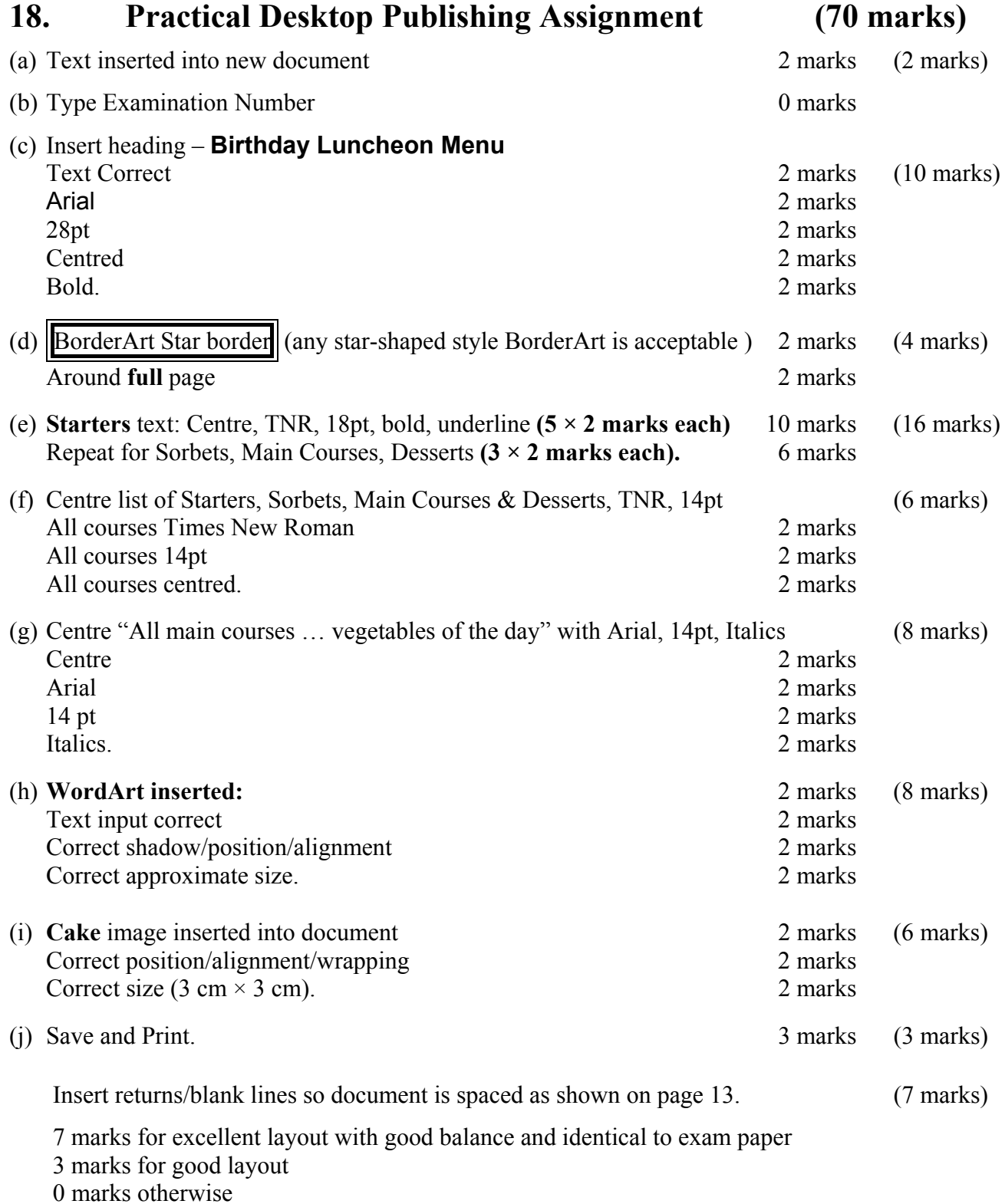

# **-2 each time for input errors in (c) .. (j) for errors in that section.**

# **Module 5: The Internet (80 marks)**

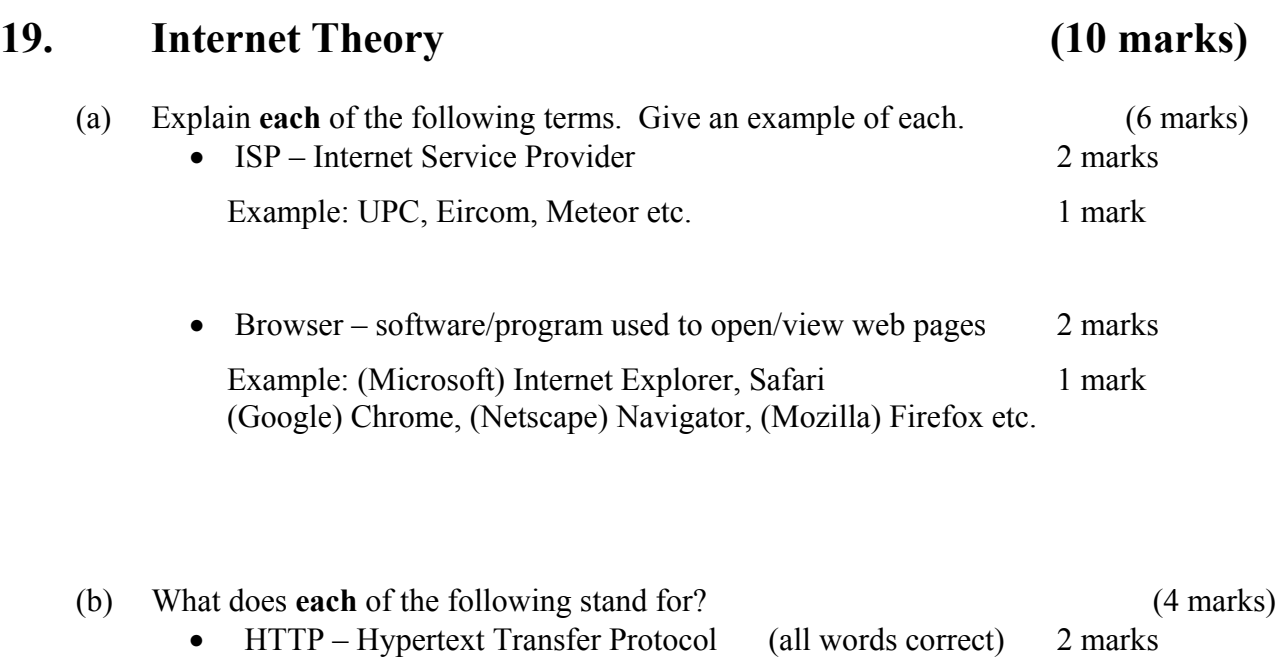

• BCC – Blind Carbon Copy (all words correct) 2 marks

### 20. **Practical Internet Assignment**  $(70$  marks) **Task 1** 25 marks (a) Log on to the Internet (home page printed or any internet page and no more). 5 marks (b) Open any one of the following sites. 10 marks www.harveynorman.ie www.powercity.ie  $\bullet$ (c) Save the company logo as **LOGO**. Marks given later in Task  $3(e)$  $0$  marks (d) Use the website search box to find a page that gives information on Tablet PCs. 10 marks

Print the first page on *tablet PCs*. Screen shot printouts fully acceptable

- Need to see logo or name of website on printout (not a search result page)
- Deduct 10 marks if one of the websites above doesn't appear on page
- Deduct 10 marks if there is no reference to Tablet PCs.

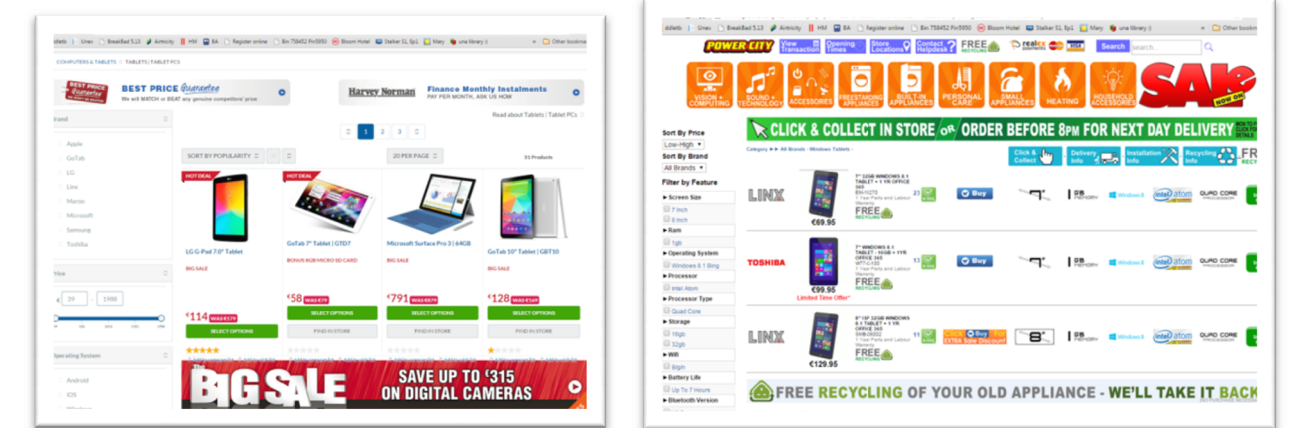

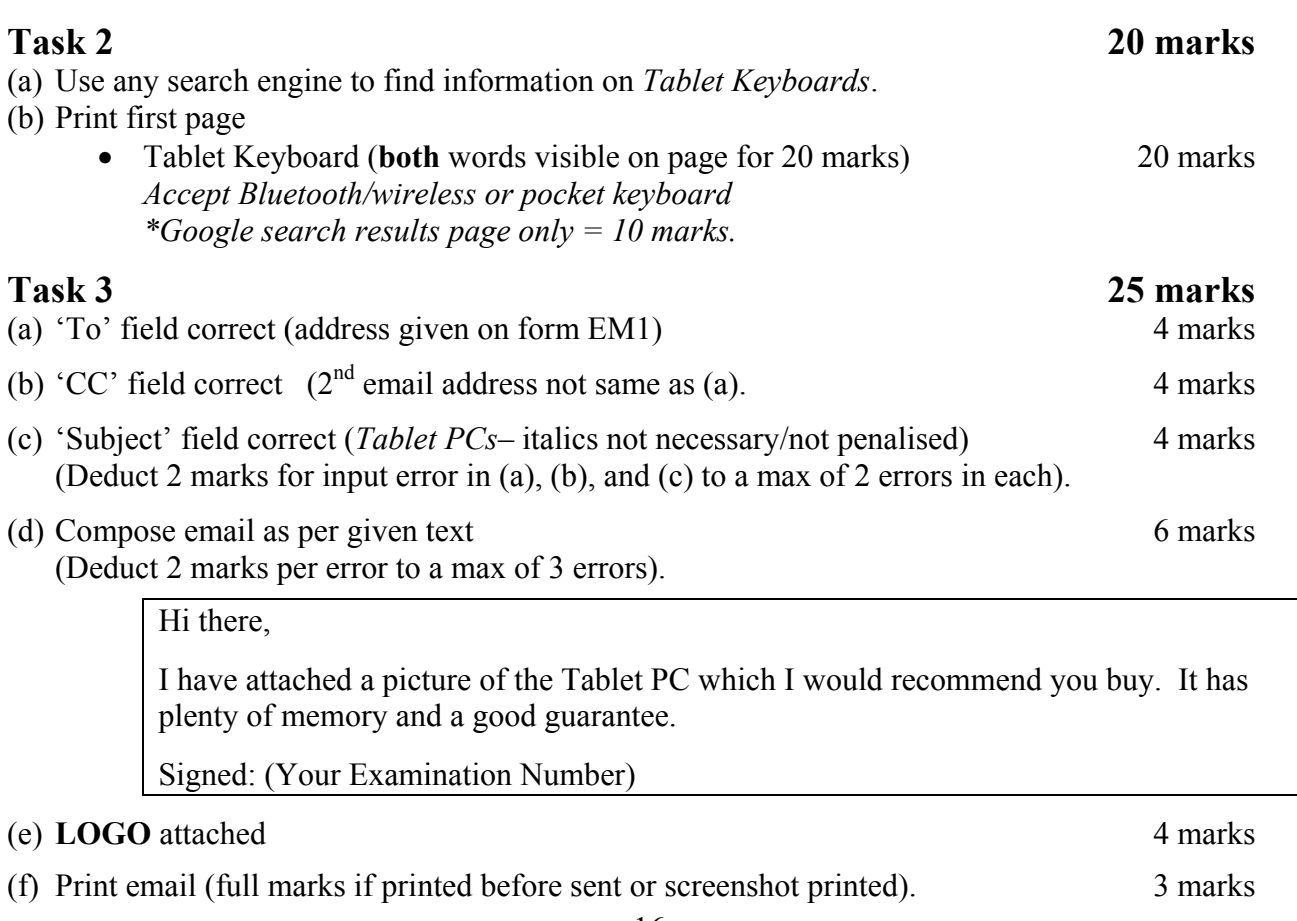

### 16

# **Module 6: Text Entry (80 marks)**

## **21. Text Entry Theory (10 marks)**

- Hit or Miss 1 mark for each error identified to a maximum of 10 marks.
- Accept passage retyped with all errors corrected or identified.

Tablet PCs are the  $nEwww$ <sup>1</sup> too<sup>2</sup> experience the web, email, photo and video, giving you all the features you need wherever you  $\overline{you}^{\overline{\beta}}$  choose to go. Tablet PCs are the ultimate portable computers, they  $\ar{air}^4$  perfect four<sup>5</sup> working on the move when coupled with a 3G connection and even more suited to  $web<sup>6</sup>$  browsing, emails, mini games, music and watching videos around the house..<sup>7</sup> 8

Tablets typically include an<sup>9</sup> touch screen, microphone, camera and speaker and use finger or stylus gestures to navigate.  $\overline{\text{some}^{10}}$  of the most popular tablets are: Apple iPads, Samsung Galaxy Tabs and other tablets from Sony. Tablets generally include an<sup>11</sup> operating<sup>12</sup> systemlike<sup>13</sup> Apple IOS, Google Android or Windows.

 $1nEwway$  – new way  $\text{2}$ too – to  $^{3}$ you - repeated word<br> $^{4}$ air - are 5 four - for  $6_{\text{to}}$  $web - to web$  $7$ house.. – extra full stop 8 Too many returns  $9<sup>9</sup>$ an touch – a touch  $10$ Some – capital letter  $11$ ann – an  $12$  operating – an operating  $13$ systemlike – system like.

1

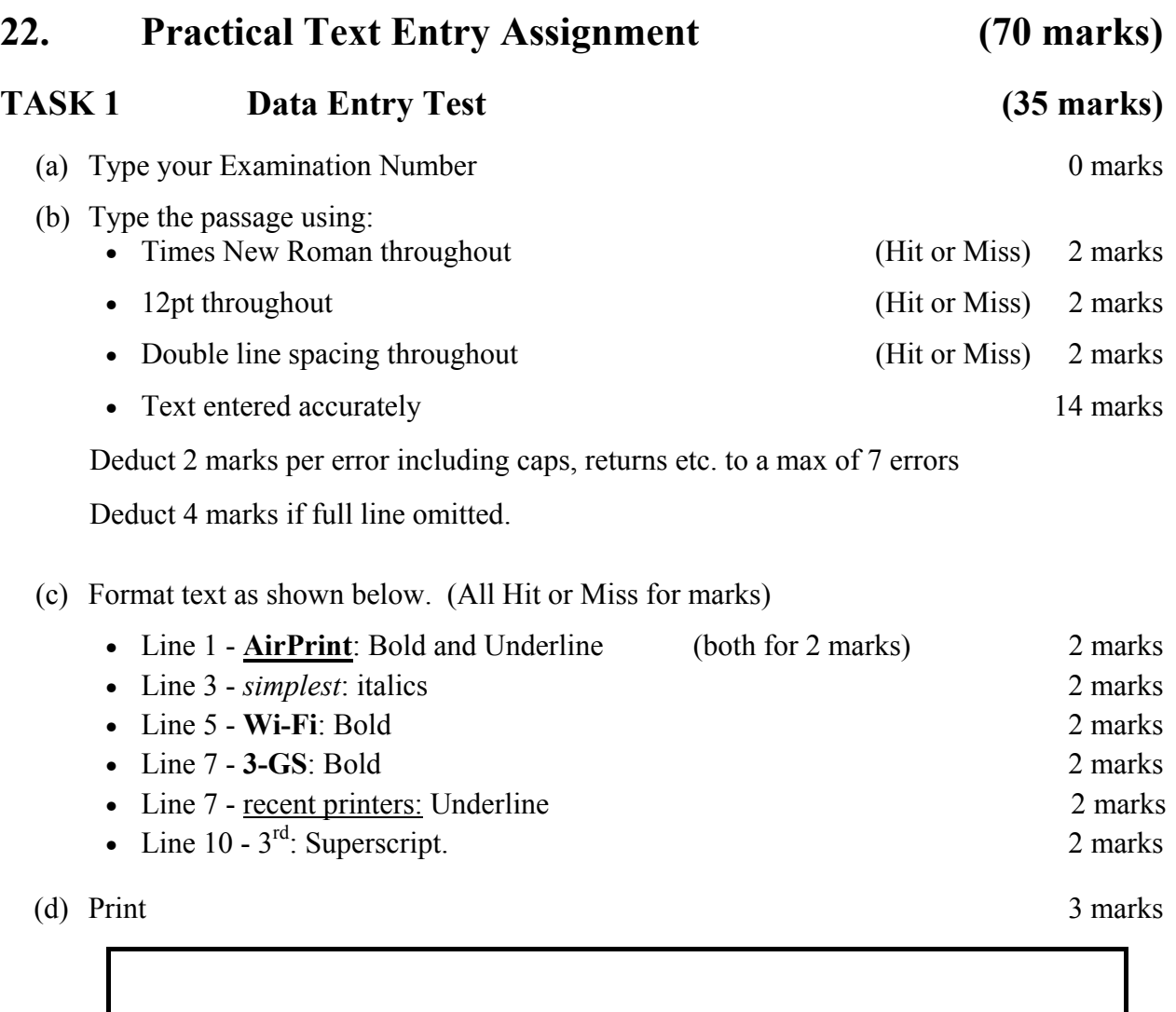

- Check spaces before and after all punctuation marks.
- Check spacing in hyphenated words.

# **TASK 2 Creating a Memo (35 marks)**

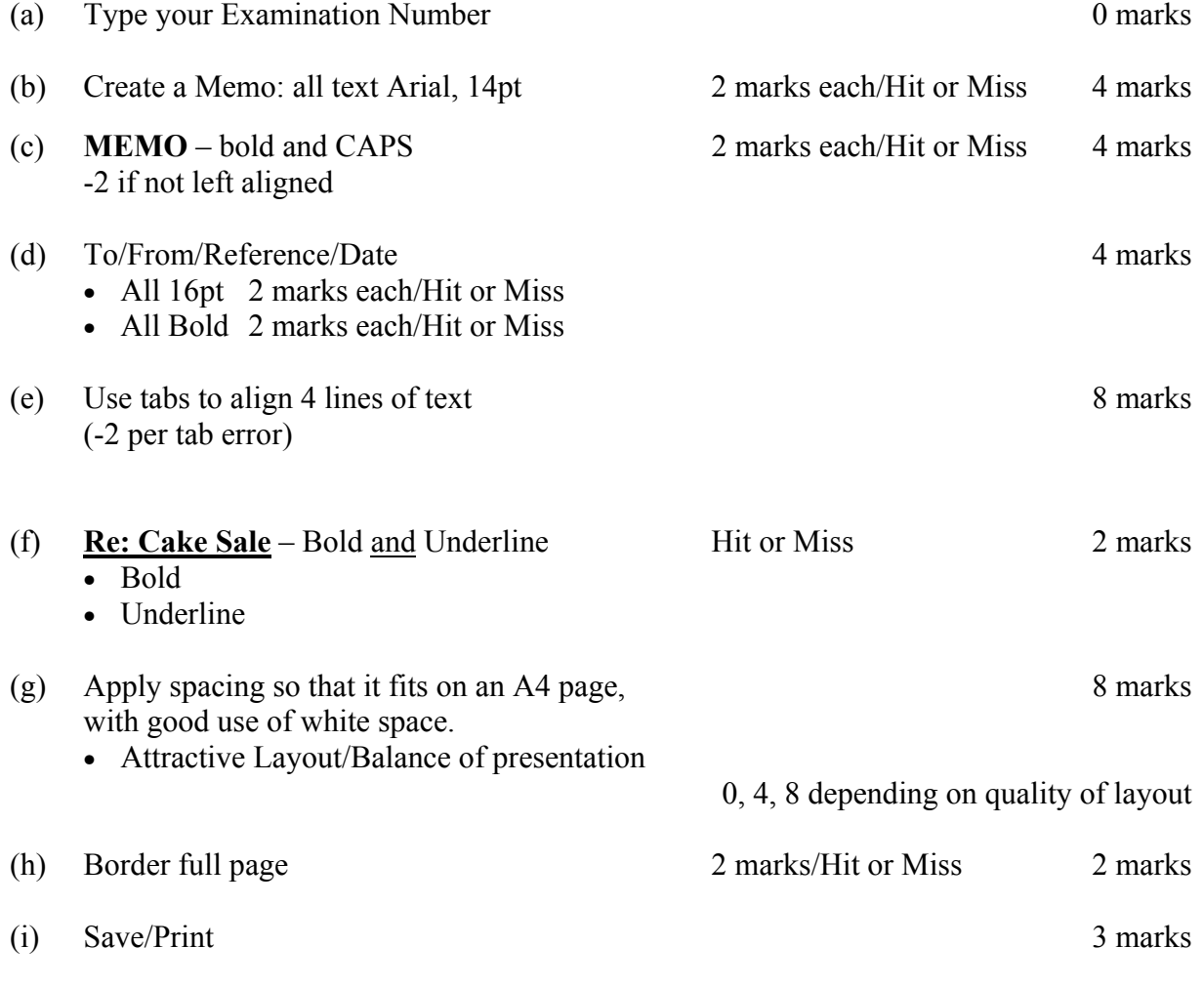

• Deduct 2 marks per input error. Errors include initial caps in heading, alignment, spelling errors, tabs, spacing (full marks if consistent) etc.

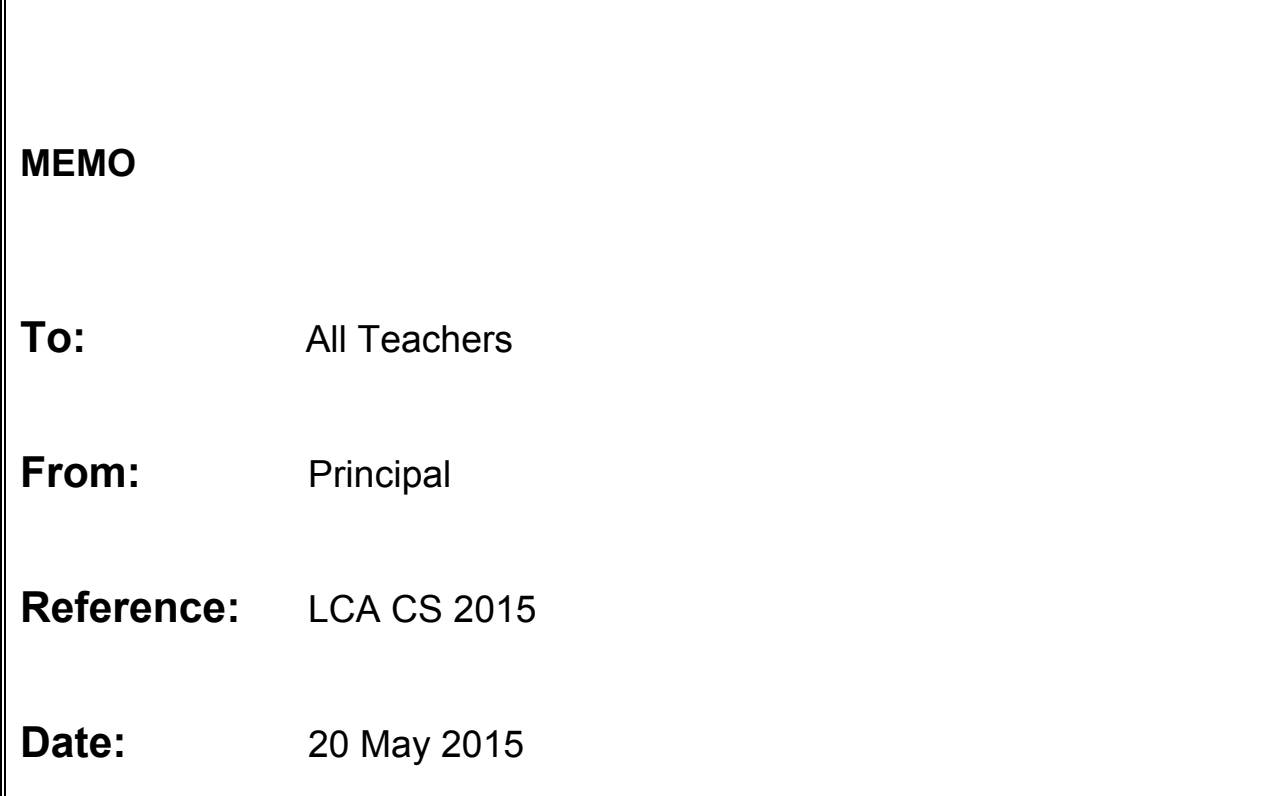

# **Re: Cake Sale**

The students of LCA are holding a cake sale on Friday to raise funds for the local community centre. The sale will start at 1.30 pm in the canteen.

Please remind all students about the cake sale at registration, and remind them again before they go home on Thursday evening.